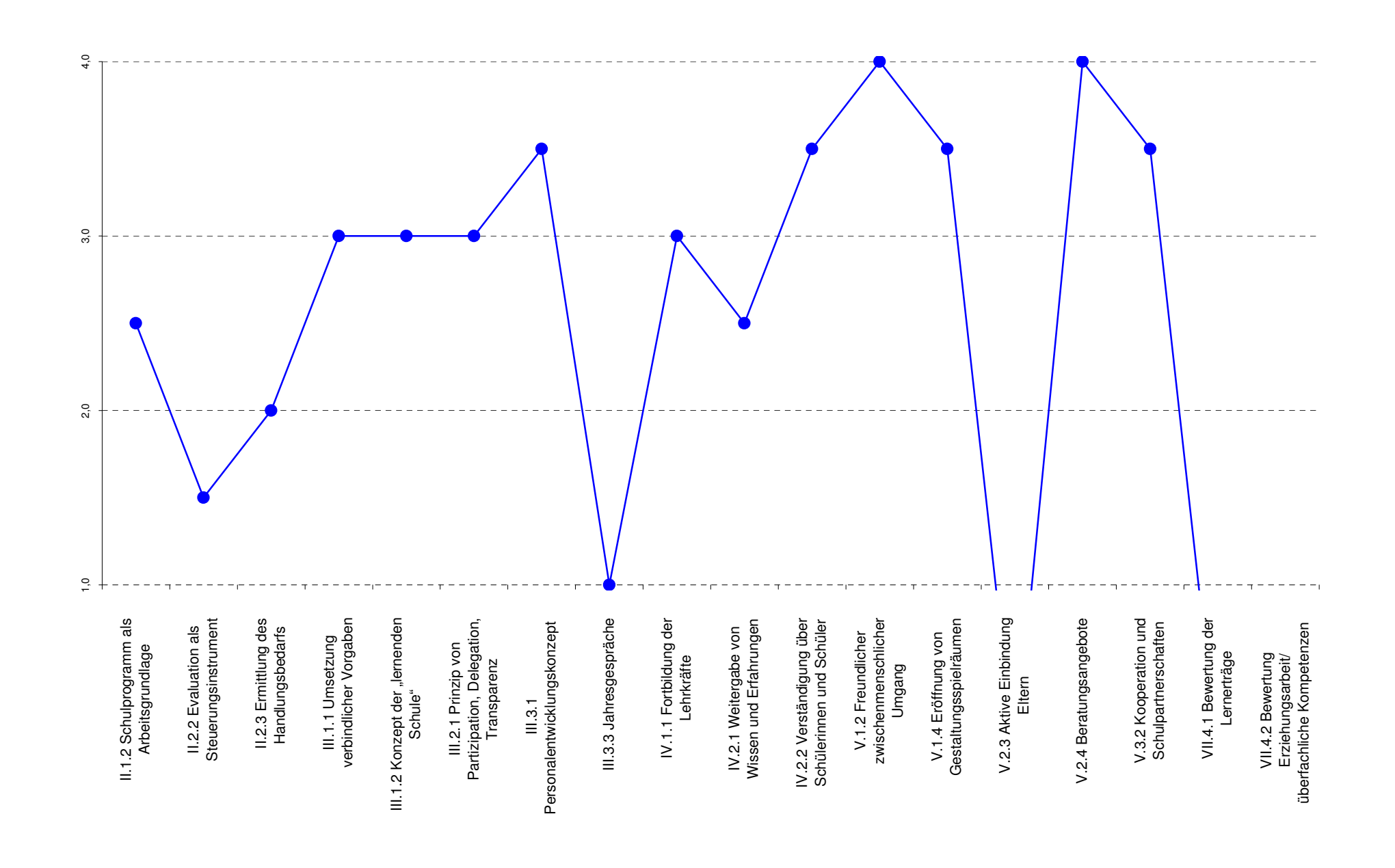

## Ausgangseinstellung:

Annahme: Sie haben in der SI Eingabemaske Werte für V.2.3 und VII.1.1eingetragen.

## AUSNAHMEN:

## **Grundschulen:**

 Wenn für VII.1.1 keine Werte eingetragen werden, dann bitte entsprechenden Button wählen.

**Berufliche Schulen:** Wenn für V.2.3 keine Werte eingetragen werden, dann bitte entsprechenden

werden, dann bitte entsprechenden Button wählen.